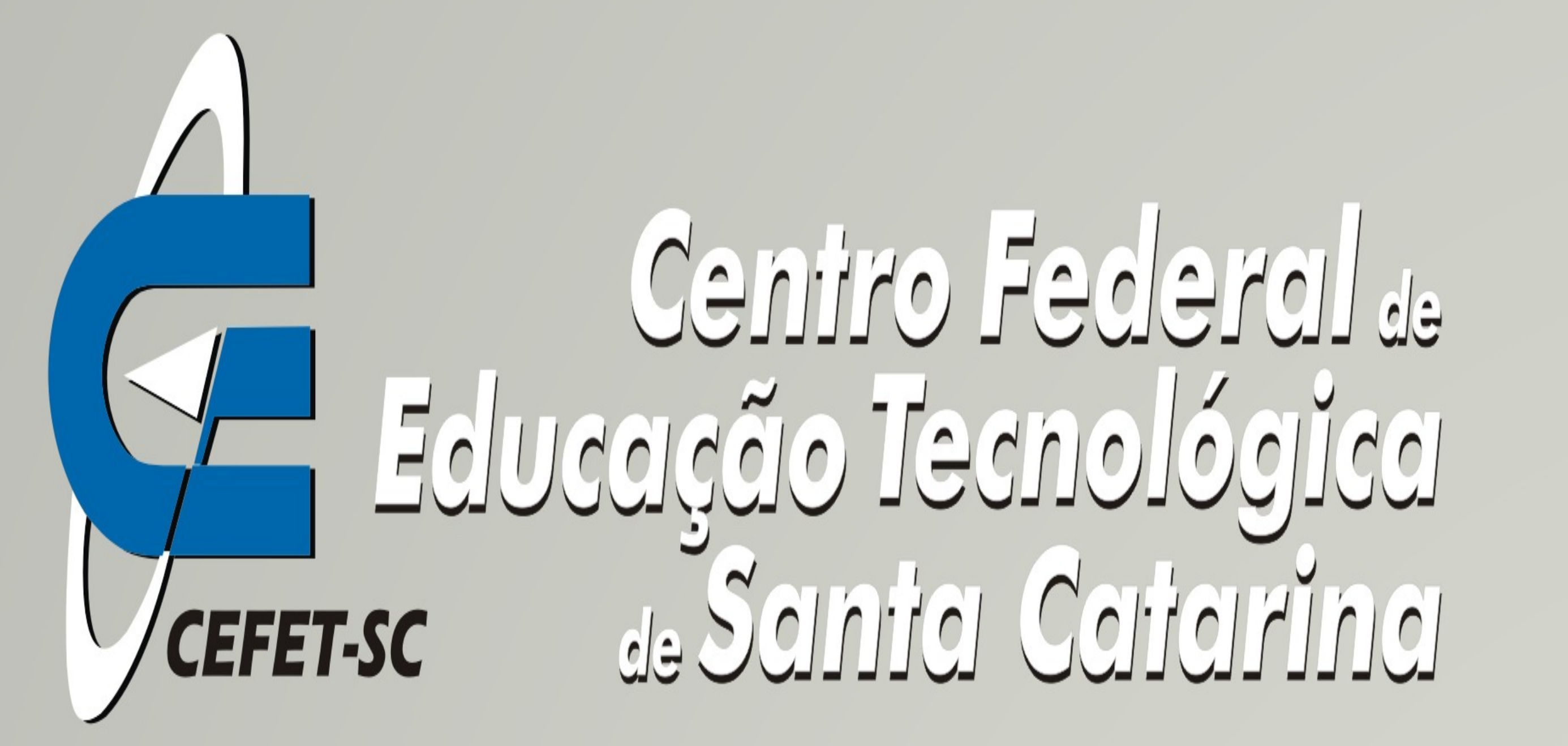

# **Transmissão de seqüências de imagens através da rede celular GSM/EDGE**

**Cleimar José Salvador, Diego da Silva de Medeiros, Fabrício Emydio da Silva, Patrick Hedlund Rosa, Marcos Moecke e Mario Noronha Neto**

cleimar.cjs, redes.diego, emydios, patrickphr@gmail.com; moecke, noronha@sj.cefetsc.edu.br Curso Superior de Tecnologia em Sistemas de Telecomunicações CEFET-SC São José

**Figura 2.** Etapas do desenvolvimento do sistema.

O objetivo do projeto é enviar uma seqüência de imagens capturadas por uma câmera conectada a um computador (WebCam) para uma unidade móvel (telefone celular). Com algoritmos escritos no MatLab, a imagem dos quadros adquiridos pela WebCam é convertida do formato BMP para JPEG, reduzindo consideravelmente o tamanho da imagem a ser transmitida. Em seguida, a imagem comprimida é enviada pelo módulo EDGE, que realiza a interface entre o computador e a rede celular. As imagens recebidas pelo telefone celular são decodificadas e mostradas na tela através do aplicativo desenvolvido em Java ME. A Figura 2 mostra um esquemático do projeto.

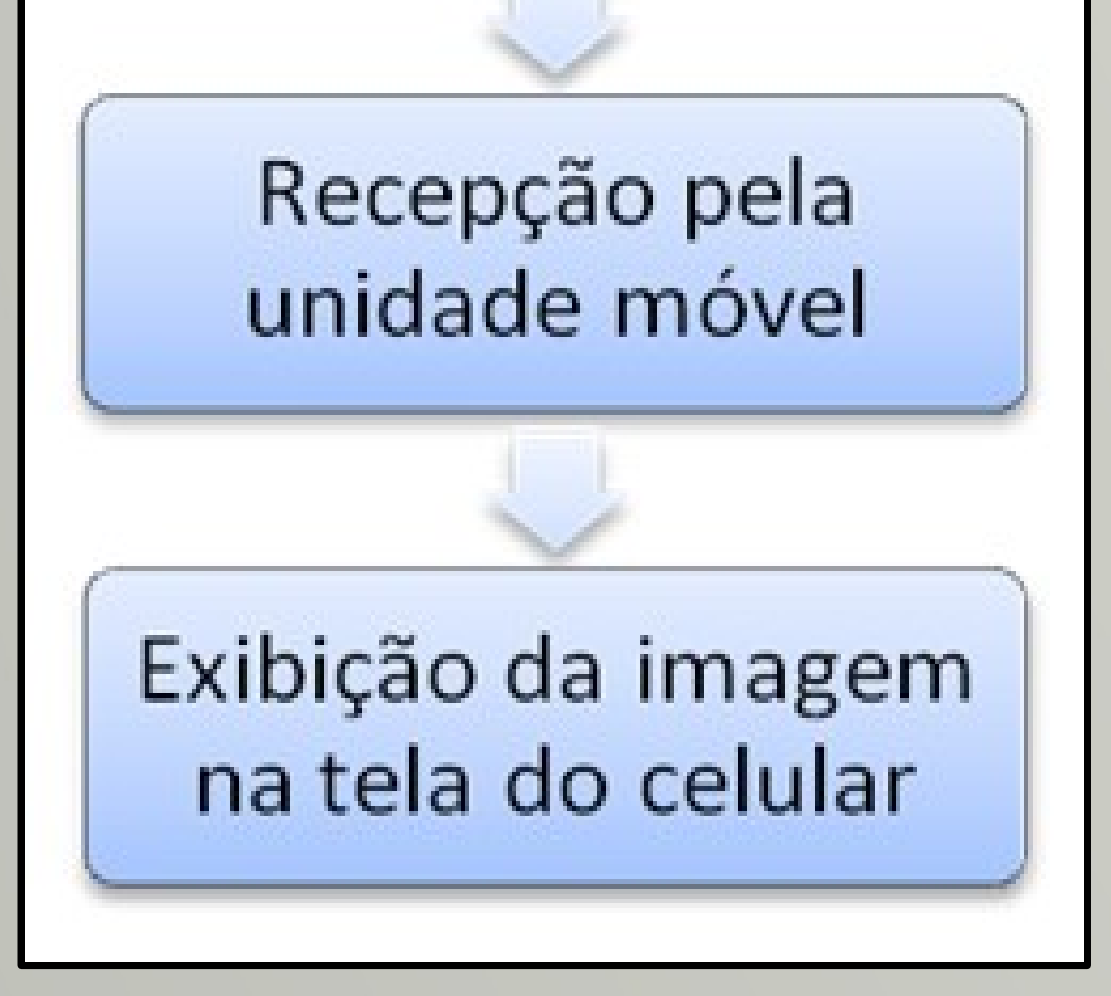

Neste pôster é apresentado um sistema de transmissão de imagens de um computador para uma estação móvel utilizando a rede celular GSM/EDGE. Para o envio das imagens, é utilizado um módulo com suporte a tecnologia EDGE e um computador com câmera de vídeo.

No lado do receptor é usado um telefone celular com EDGE e Java para a exibição das imagens no formato JPEG. A comunicação entre o telefone celular e o módulo é estabelecida por uma conexão TCP. A figura 1 apresenta a estrutura geral do sistema.

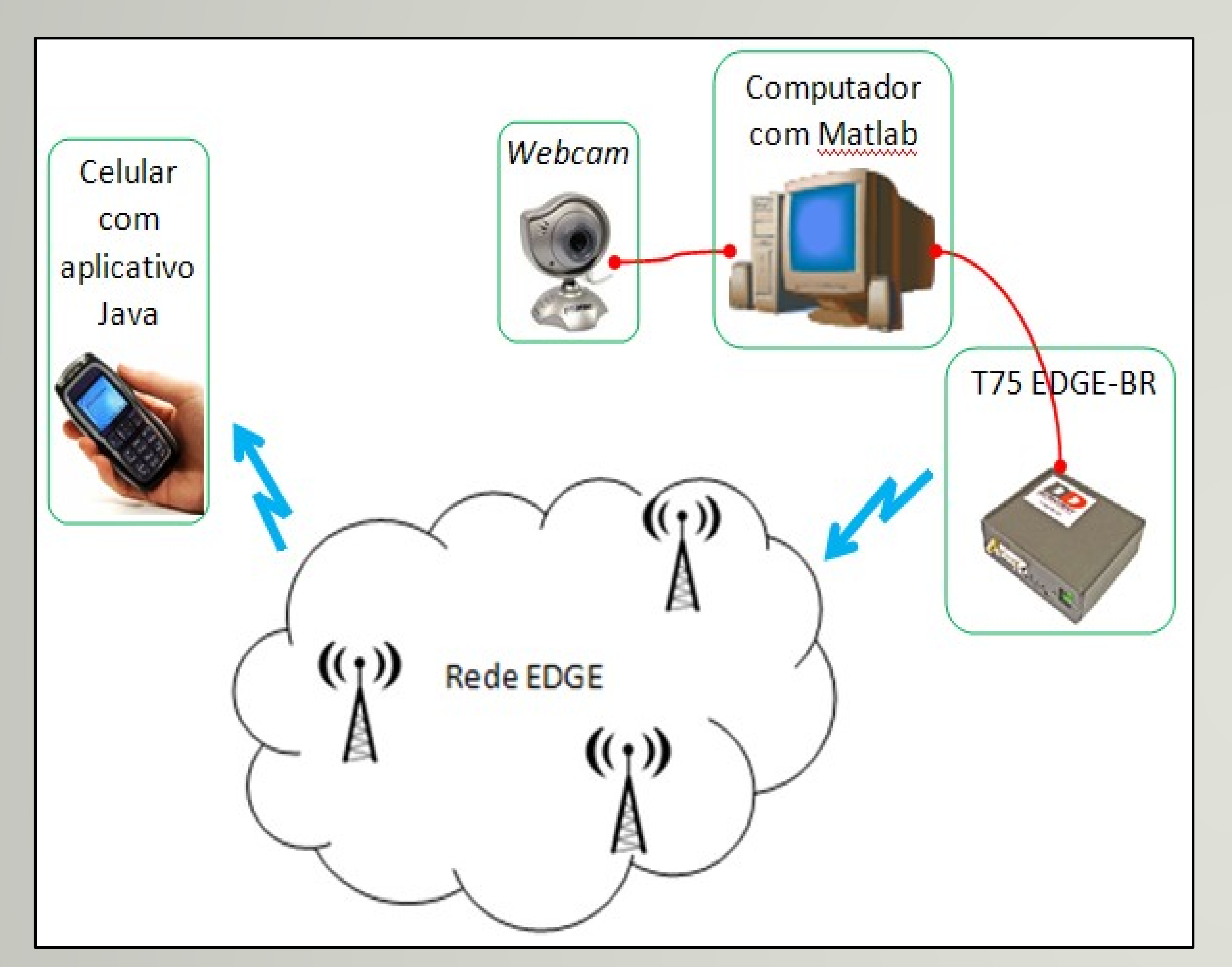

JOHNSON, T M. Java para Dispositivos Móveis – Desenvolvendo Aplicações com J2ME. São Paulo: Novatec, 2007. 334 p.

ETSI. ETSI TS 100 901 V7.5.0 (2001-12) Technical Specification: Digital cellular telecommunications system (Phase 2+); Technical realization of the Short Message Service (SMS) Point-to-Point (PP); (3GPP TS 03.40 version 7.5.0 Release 1998). Zurique: ETSI, 2001.

## **Etapas do desenvolvimento**

Captura da imagem Compressão da imagem Transmissão com o módulo MC 75

## **Introdução**

## **Referências**

O funcionamento do sistema é descrito pelo diagrama da Figura 3. A primeira etapa realizada é a configuração inicial na unidade transmissora da câmera de vídeo, porta serial e módulo EDGE, onde é ativado um servidor TCP. O servidor envia o seu endereço IP de

acesso ao telefone celular, através de uma mensagem SMS. Ao receber a mensagem, o celular inicia o aplicativo, que se conecta ao servidor. Com a conexão TCP estabelecida, é iniciado o envio das imagens capturadas, as quais uma vez recebidas são exibidas na tela do telefone celular. A recepção da seqüência de imagens é mostrada na tela até que o usuário decida encerrar o aplicativo em seu celular. Com o encerramento do aplicativo no aparelho celular, a conexão e o processo servidor são finalizados.

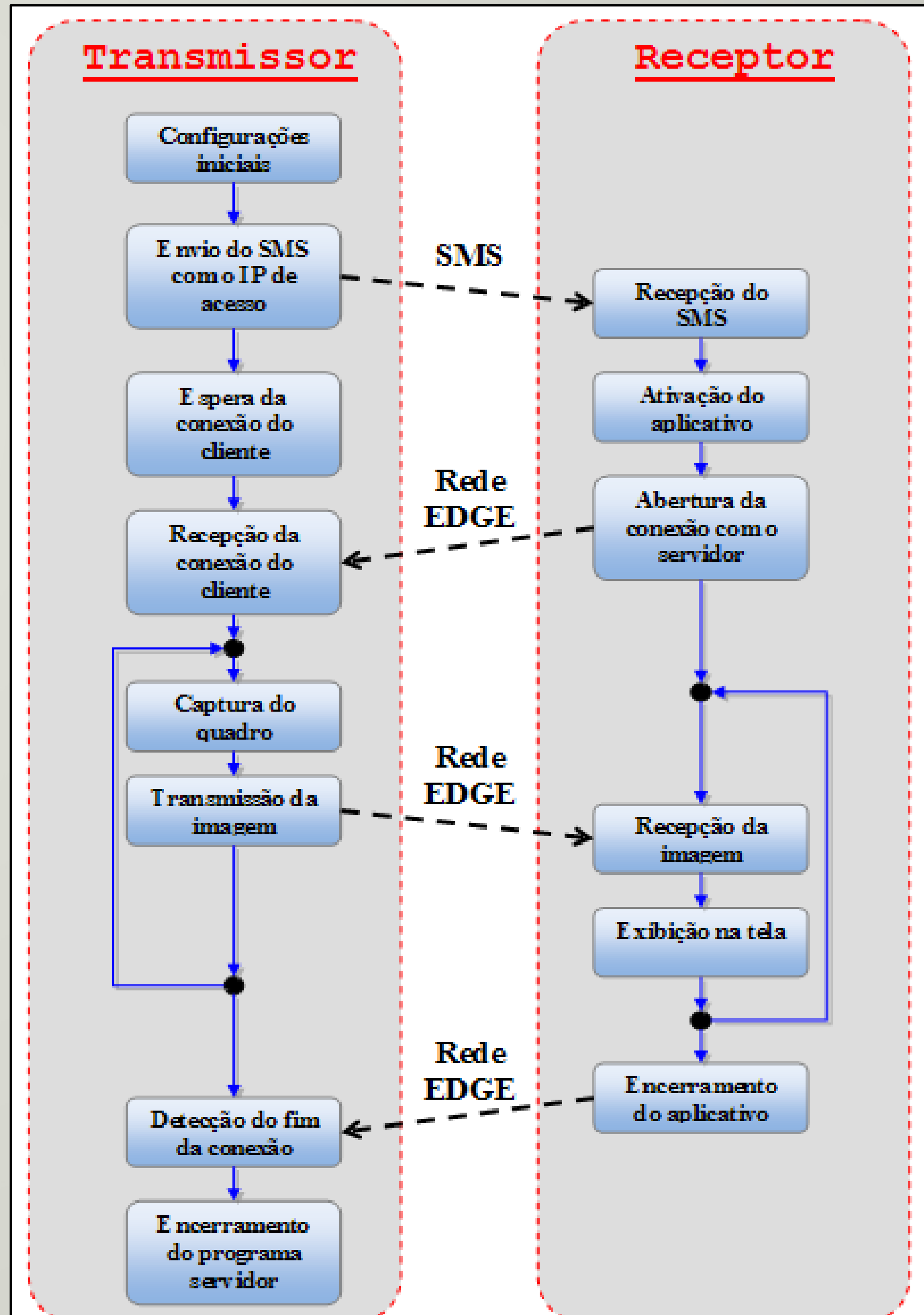

#### **Funcionamento**

**Figura 1.** Estrutura do sistema desenvolvido.

**Figura 3.** Diagrama do funcionamento do sistema.